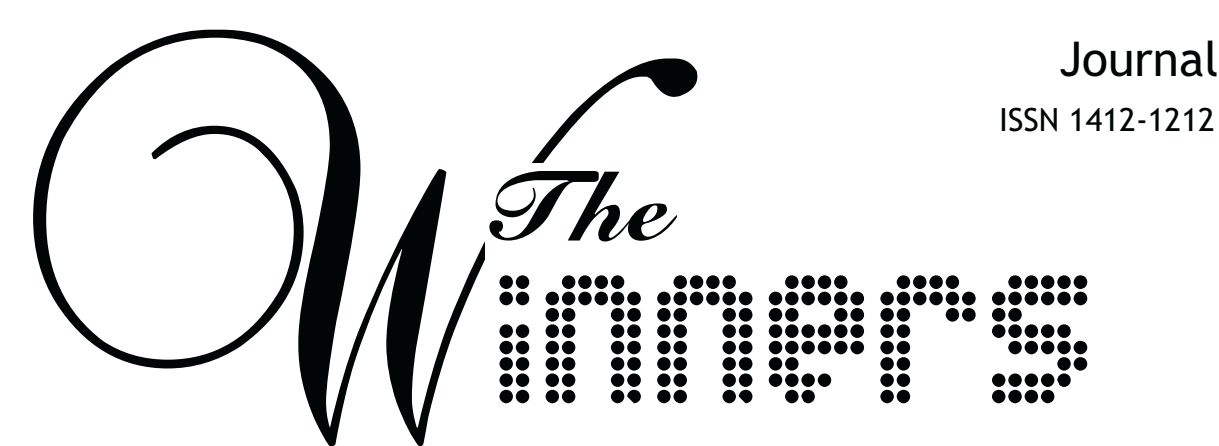

Economic, Business, Management, and Information System Journal

Vol. 14 No. 1 Maret 2013

Pelindung **Rector BINUS University** Prof. Dr. Ir. Harjanto Prabowo, MM

> **Redaktur Utama** Rudy Aryanto, SE., MM

## Dewan Redaksi

Dr. Engkos Achmad Kuncoro, SE., MM Idris Gautama So, SE., S.Kom., MM., MBA., PhD Robertus Tang Herman, SE., MM Dr. Ir. Dyah Budiastuti, MM Hartiwi Prabowo, SE., MM

> Editor/Setter I. Didimus Manulang Haryo Sutanto Holil Atmawati

## Sekretariat Nandya Ayu

Dina Nurfitria

Alamat Redaksi Research and Technology Transfer Office **BINUS University** Kampus Anggrek, Jl.Kebon Jeruk Raya 27 Kebon Jeruk, Jakarta Barat 11530 Telp. 021-5350660 ext. 1708 Email: nayu@binus.edu, raryanto@binus.edu

**Terbit & ISSN** Terbit 2 (dua) kali dalam setahun (Maret dan September) ISSN: 1412-1212

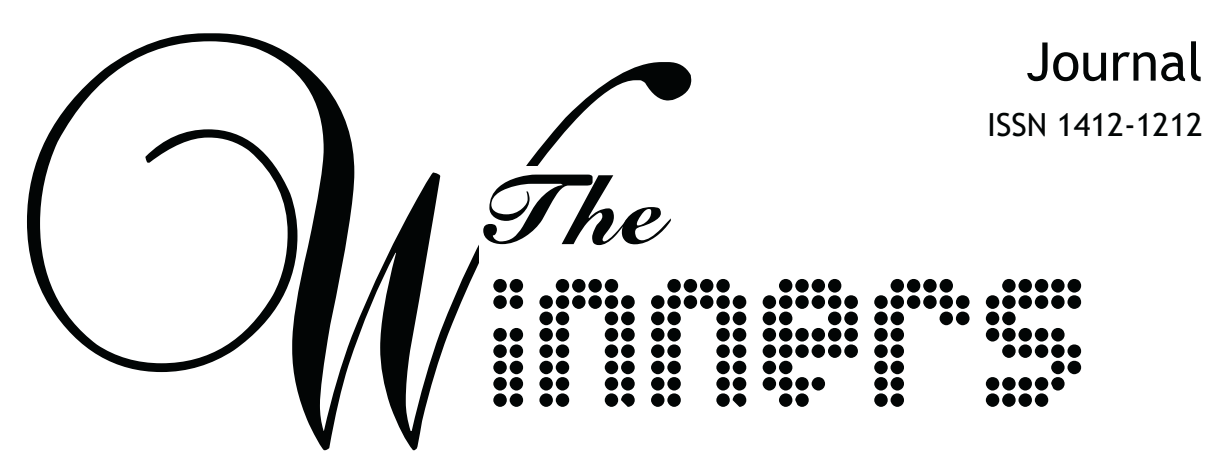

Economic, Business, Management, and Information System Journal

Vol. 14 No. 1 Maret 2013

## **DAFTAR ISI**

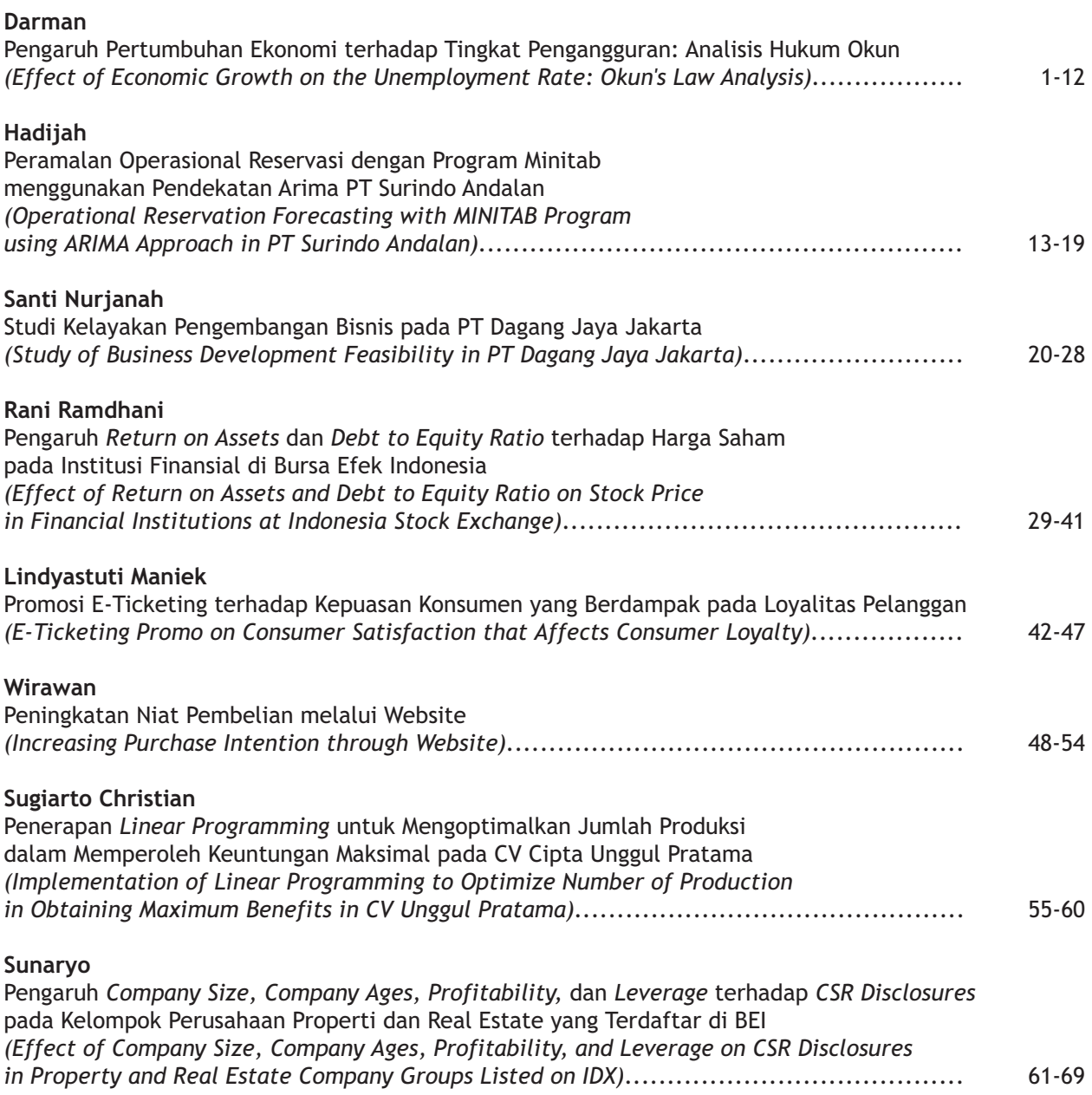